## **עדכוני גרסה**

#### **גיוס ומבנה אירגוני**

26/06/12, Synerion HCM V 2.1

התיעוד הטכני והמוצר(ים) של סינריון מערכות בע"מ (להלן: "סינריון מערכות") המתוארים להלן מוגנים בזכויות יוצרים, חוקי פטנטים, סימנים מסחריים של פטנטים זרים או יישומים הנמצאים בהליכי רישום . אין לשכפל או להעביר כל חלק מפרסום זה לכל שפה אנושית או שפת מחשב כלשהי, בכל צורה או בכל אמצעי כלשהו, אין לשמור כל חלק ממסמך זה במערכת אחזור מידע, אין להעביר, להפיץ מחדש, לתרגם או לחשוף בפני צד ג', או לשנותו בכל דרך כלשהי לרבות, אבל לא רק, צילום, אמצעים אלקטרוניים, מכניים, מגנטיים או ידניים ללא אישור מפורש בכתב מחברת סינריון מערכות, או מי מזכייניה, אם קיימים.

כל העותקים, המועברים בסמכות, צריכים לכלול העתק מלא של הודעת זכויות יוצרים זאת.

המוצרים של סינריון מערכות, הם מוצרים מורשים. רישיונות המוצר כוללים את הזכות להשתמש רק במוצרים , ברכיבים , במודולים, בתכונות ו/או בפונקציות המצוינים במפורש בהסכם או בחוזה הרישוי. פרסום זה עשוי לכלול או להתייחס למוצרים, רכיבים, מודולים, תכונות ו/או פונקציות שאינם נכללים בהסכם רישוי מסוים. הלקוח אינו זכאי לקבלה של, או שימוש ב, מוצרים, רכיבים, מודולים, תכונות ו/או פונקציות אחרות כלשהן שאינן מאוזכרות בתיעוד שסופק ללקוח, אלא אם שולמו דמי רישוי נוספים בחסות הסכם רישוי הולם . מחויבויותיה של סינריון מערכות ביחס למוצריה ושירותיה מוסדרים אך ורק בכפוף לחוזים שבעטיים סופקו המוצרים /השירותים ללקוח .

פרסום זה מופץ לשימוש אינפורמטיבי בלבד ואין לפרשו כמחויבות של חברת סינריון מערכות. המידע עלול לכלול אי-דיוקים טכניים או טעויות טיפוגרפיות. החברה עשתה את כל המאמצים האפשריים להוציא פרסום מלא ומדויק ככל האפשר, אולם הוא מסופק "כמות שהוא" ללא כל אחריות מסוג כלשהו, בין במישרין ובין בעקיפין, לרבות, אך לא רק, אחריות משתמעת בדבר סחירות, התאמה לתכלית מסוימת או אי הפרה. חברת סינריון מערכות עשויה לערוך שיפורים ו/או שינויים בתוכנית(ות), במוצר(ים), ו/או ביישומים המתוארים בפרסום זה בכל זמן ללא הודעה מוקדמת. הודות לפיתוח המתמשך של מוצרי סינריון מערכות, המידע המובא במסמך זה עלול לאבד מתוקפו .

מוצרים, שירותים או שמות של צדדים שלישיים המוזכרים במסמך זה עשויים להיות מוגנים בזכויות יוצרים או כסימנים מסחריים ברשות בעליהם החוקיים, והם משמשים לצרכי זיהוי בלבד .

#### <sup>U</sup>הודעה בדבר זכויות קניין

כל המוצרים של סינריון מערכות מחויבים ברישיון. מסמך זה והמסמכים הקשורים אליו מוגנים בין השאר על ידי זכויות יוצרים, ומופצים תחת רישיונות המגבילים את השימוש, השכפול, ההפצה או השינוי שלהם. השימוש בכל המוצרים של סינריון מערכות, או ברכיבים, מודולים, תכונות ו/או פונקציות של מוצרים אלה שלא כחלק מהסכם רישוי אינו חוקי. הכללתם או אזכורם במסמך זה אינם מבססים את הזכות לקבלם או לעשות בהם שימוש .

3/0-800

# **תוכן העניינים**

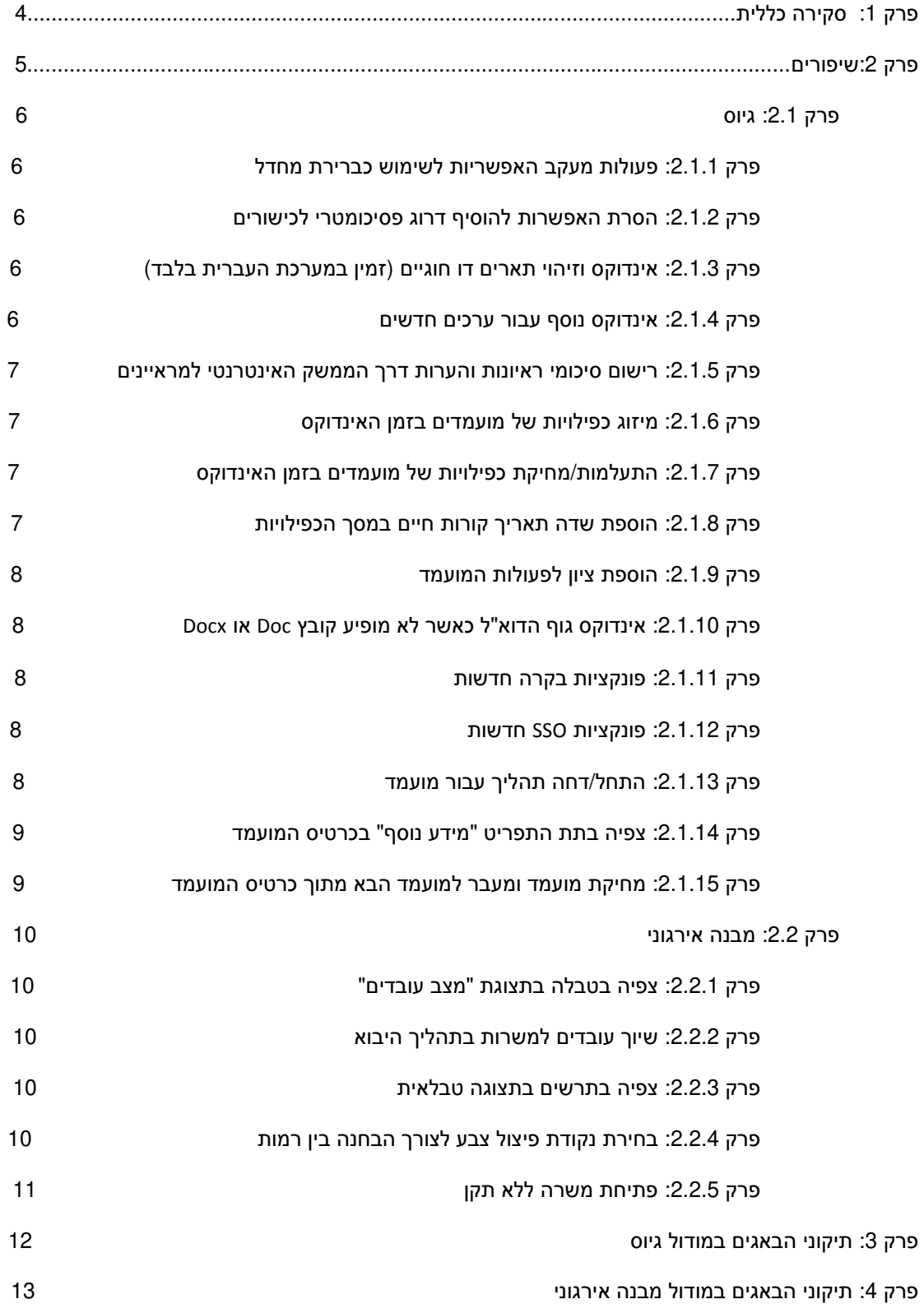

# **פרק :1 סקירה כללית**

מסמך זה מציג את התכונות החדשות של גרסה 2.0 עבור המודולים :

- גיוס
- מבנה ארגוני

# **פרק :2 שיפורים**

השיפורים הבאים נוספו למודול **גיוס** :

פעולות מעקב האפשריות לשימוש כברירת מחדל

הסרת האפשרות להוסיף דרוג פסיכומטרי לכישורים

אינדוקס וזיהוי תארים דו חוגיים ( זמין במערכת העברית בלבד)

אינדוקס נוסף עבור ערכים חדשים

רישום סיכומי ראיונות והערות דרך הממשק האינטרנטי למראיינים

מיזוג כפילויות של מועמדים בזמן האינדוקס

התעלמות/מחיקת כפילויות של מועמדים בזמן האינדוקס

הוספת שדה תאריך קורות חיים במסך הכפילויות

הוספת ציון לפעולות המועמד

אינדוקס גוף הדוא"ל כאשר לא מופיע קובץ Doc או Docx

פונקציות בקרה חדשות

פונקציות SSO חדשות

התחל/דחה תהליך עבור מועמד

צפיה בתת התפריט "מידע נוסף" בכרטיס המועמד

מחיקת מועמד ומעבר למועמד הבא מתוך כרטיס המועמד

השיפורים הבאים נוספו למודול **מבנה ארגוני** :

צפיה בטבלה בתצוגת "מצב עובדים"

שיוך עובדים למשרות בתהליך היבוא

צפיה בתרשים בתצוגה טבלאית

בחירת נקודת פיצול צבע לצורך הבחנה בין רמות

פתיחת משרה ללא תקן

## **פרק :2.1 גיוס**

#### **פרק 1.1.2 : פעולות מעקב האפשריות לשימוש כברירת מחדל**

- **תפקיד** כל המשתמשים
- **שיפור** בגרסאות עד כה , כברירת מחדל בעת התקנת המערכת, כל פעולות המעקב נחסמו לשימוש. בגרסה החדשה, בעת התקנת המערכת, מרבית פעולות המעקב זמינות לשימוש .

### **פרק 2.1.2 : הסרת האפשרות להוסיף דרוג פסיכומטרי לכישורים**

- **תפקיד** כל המשתמשים
- **שיפור** האפשרות להוסיף דרוג פסיכומטרי לכישור חדש הוסרה .

#### **פרק 3.1.2 : אינדוקס וזיהוי תארים דו חוגיים ( זמין במערכת העברית בלבד)**

**תפקיד** כל המשתמשים

**שיפור** הגרסה החדשה מזהה ומפצלת תארים דו חוגיים כמו "תואר ראשון בפסיכולוגיה וסטטיסטיקה " לתארים חד חוגיים. כתוצאה מכך, אם מראיין מחפש מועמדים עם תואר אחד מתוך כמה תארים דו חוגיים, לדוגמא "תואר ראשון בסטטיסטיקה", המועמד יופיע ברשימה .

#### **פרק 4.1.2 : אינדוקס נוסף עבור ערכים חדשים**

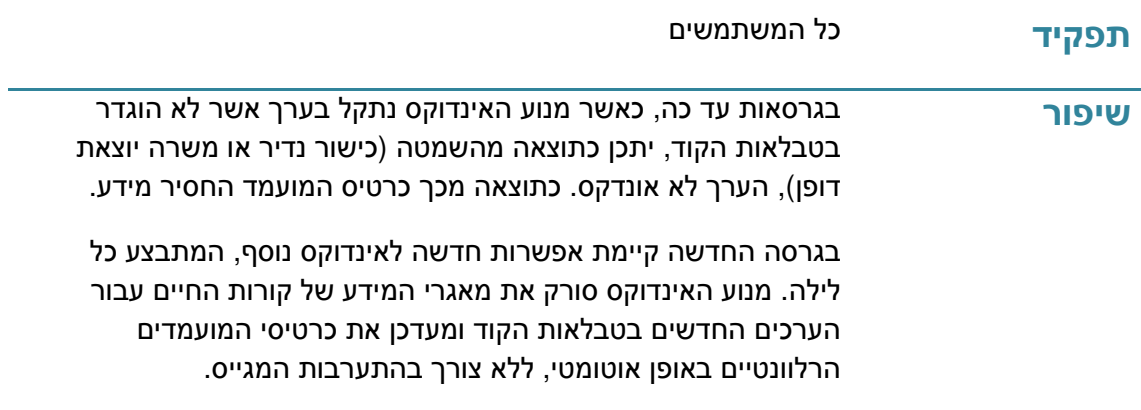

#### **פרק 5.1.2 : רישום סיכומי ראיונות והערות דרך הממשק האינטרנטי למראיינים**

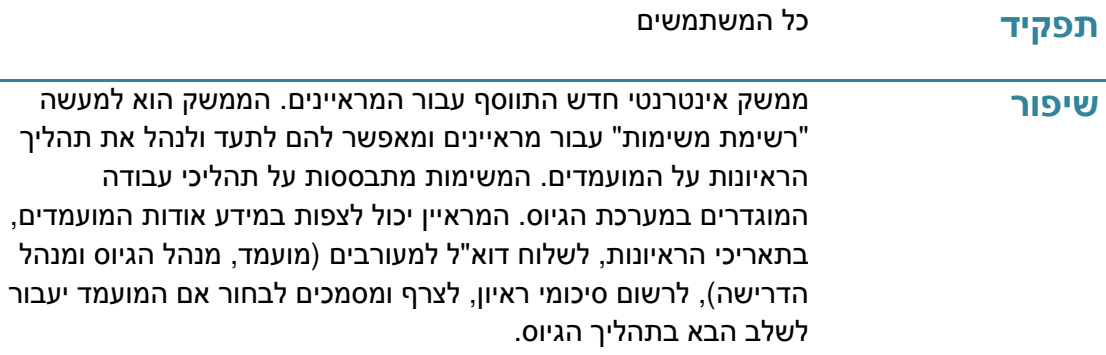

#### **פרק 6.1.2: מיזוג כפילויות של מועמדים בזמן האינדוקס**

**תפקיד** כל המשתמשים

**שיפור** בגרסאות עד כה, משתמשים קבלו התראות ידניות אודות כפילות מועמדים במערכת. בגרסה החדשה, התווסף מנגנון (אופציונלי) לתהליך האינדוקס, אשר קובע בהתאם לתוכן קורות החיים האם זהה למועמד שאונדקס בעבר. במידה והמנגנון קבע כי מדובר בכפילות, קורות החיים ממוזגים באופן אוטומטי עם המועמד המאונדקס .

#### **פרק :2.1.7 התעלמות/מחיקת כפילויות של מועמדים בזמן האינדוקס**

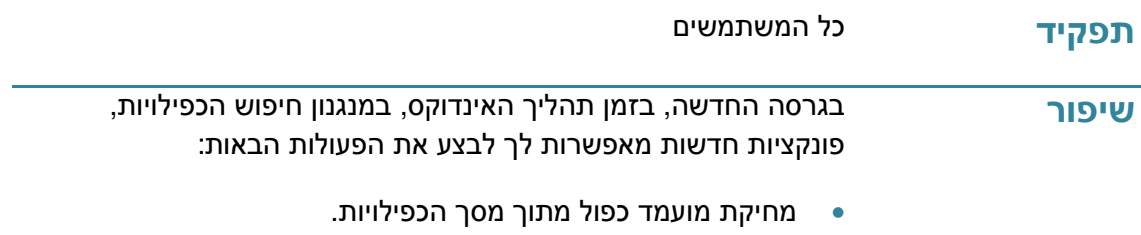

• ביטול קשר הכפילות בין המועמדים .

#### **פרק :2.1.8 הוספת שדה תאריך קורות חיים במסך הכפילויות**

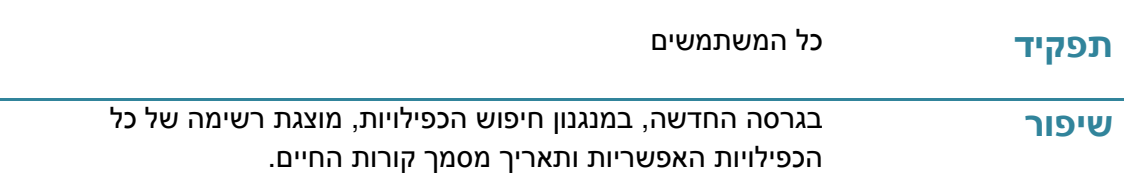

#### **פרק :2.1.9 הוספת ציון לפעולות המועמד**

**תפקיד** כל המשתמשים **שיפור** נוספה האפשרות להוסיף "ציונים" לכל פעולה אשר המועמד עובר (מבחנים, ראיונות). הציונים יכולים לנוע בין הערכים 1-5 וליד כל ציון מופיע הערך המילולי שלו ( לדוגמא " טוב" ", מצויין" ועוד).

#### **פרק :2.1.10 אינדוקס גוף הדוא"ל כאשר לא מופיע קובץ Doc או Docx**

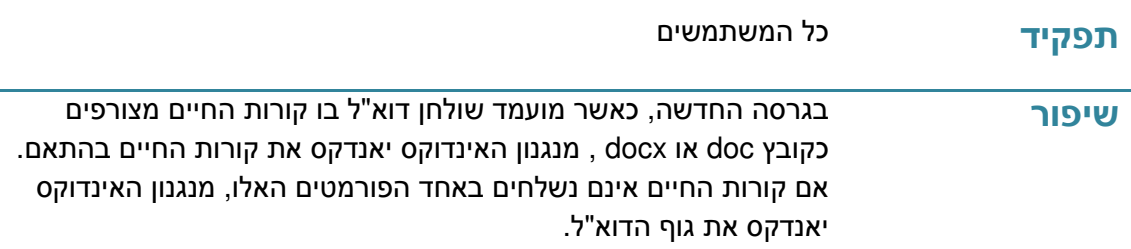

#### **פרק :2.1.11 פונקציות בקרה חדשות**

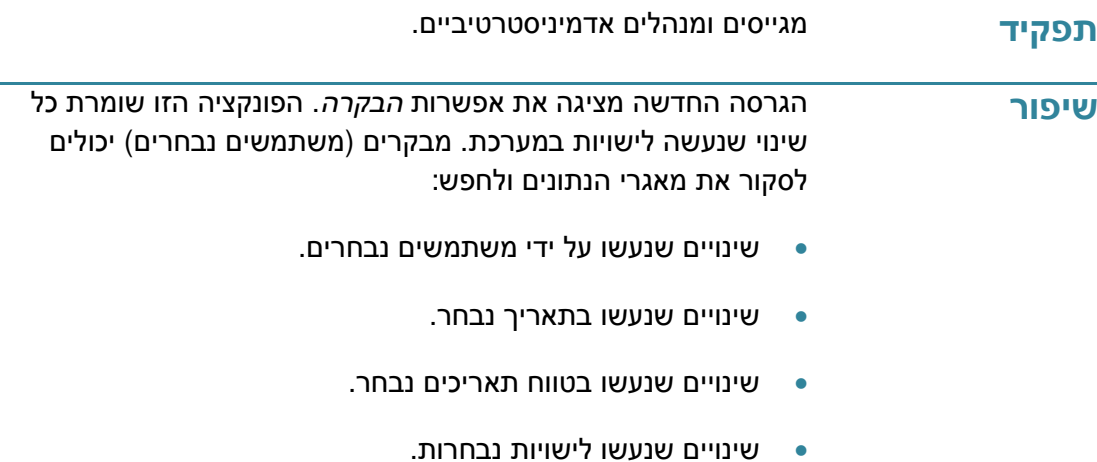

#### **פרק :2.1.12 פונקציות SSO חדשות**

**תפקיד** כל המשתמשים

**שיפור** הגרסה החדשה יודעת לעבוד בתצורת SSO) On Sign Single(, עבור משתמשי Directory Active Windows. SSO היא שיטת הזדהות של משתמש המאפשרת הזדהות אחת כלפי מספ[ר](http://he.wikipedia.org/wiki/%D7%9E%D7%A2%D7%A8%D7%9B%D7%AA_%D7%9E%D7%99%D7%93%D7%A2) "[מערכות מידע](http://he.wikipedia.org/wiki/%D7%9E%D7%A2%D7%A8%D7%9B%D7%AA_%D7%9E%D7%99%D7%93%D7%A2) " ללא צורך בהזדהות נפרדת עבור כל מערכת . על ידי השימוש בSSO, משתמשים יכנסו אוטומטית למערכת . הכניסה למערכת תתאפשר בתנאי שהמשתמש אומת כמשתמש directory active וקבל אישור המוגדר בHCM .

#### **פרק :2.1.13 התחל/דחה תהליך עבור מועמד**

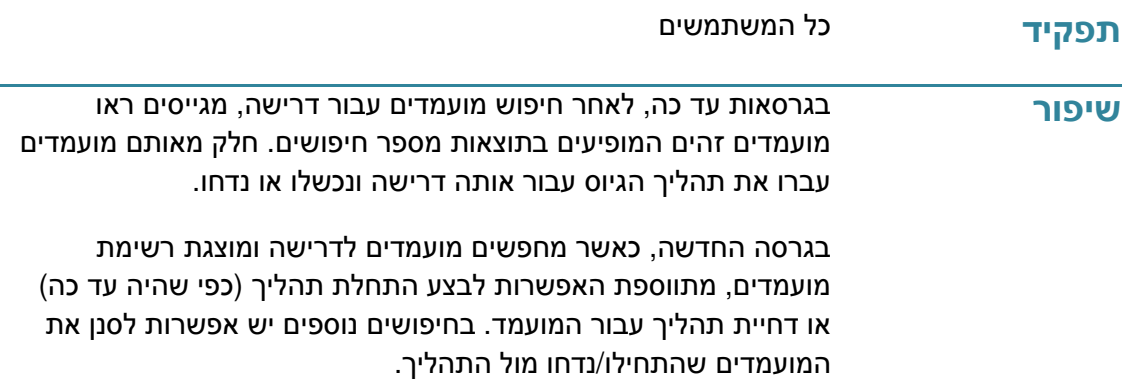

### **פרק :2.1.14 צפיה בתת התפריט "מידע נוסף" בכרטיס המועמד**

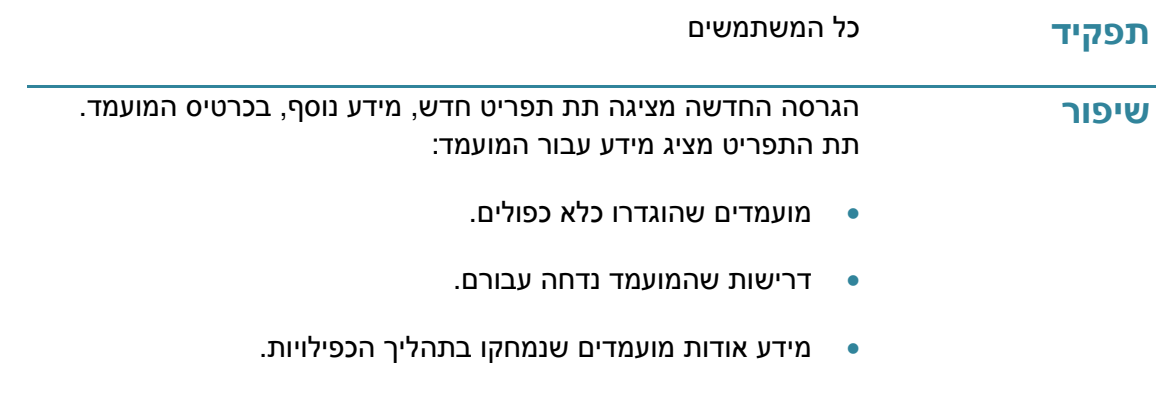

#### **פרק :2.1.15 מחיקת מועמד ומעבר למועמד הבא מתוך כרטיס המועמד**

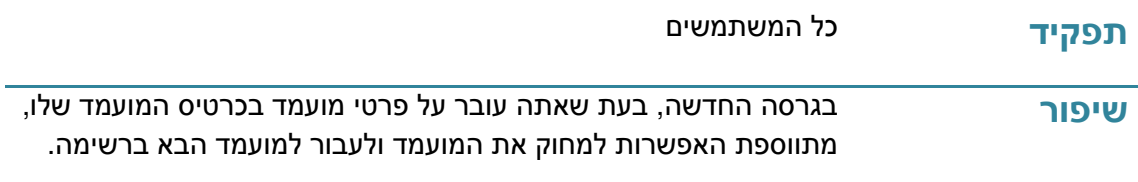

## **פרק 2.2 : מבנה ארגוני**

#### **פרק :2.2.1 צפיה בטבלה בתצוגת " מצבת עובדים"**

#### **תפקיד** כל המשתמשים

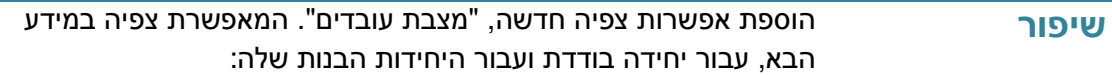

- סה"כ משרות (תקנים )
	- סה"כ מצבת עובדים
	- סה"כ משרות בגיוס

#### **פרק 2.2.2 : שיוך עובדים למשרות בתהליך היבוא**

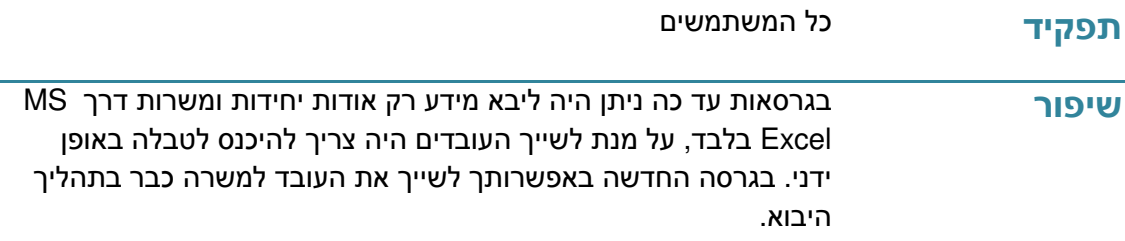

#### **פרק 3.2.2 : צפיה בתרשים בתצוגה טבלאית**

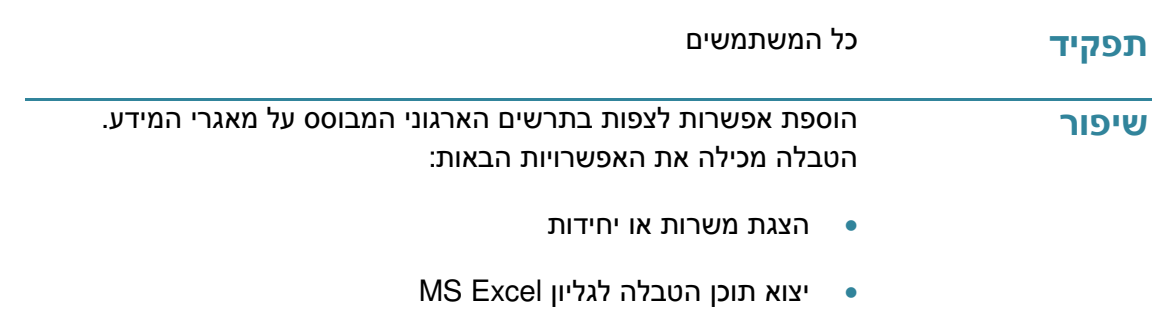

• צפיה באחוז המשרה של העובד

#### **פרק 4.2.2 : בחירת נקודת פיצול צבע לצורך הבחנה בין רמות**

**תפקיד** כל המשתמשים **שיפור** בגרסאות עד כה, בתור ברירת מחדל, נקודת פיצול הצבע החלה תמיד ברמה 2. כעת באפשרותך להגדיר דרך טבלאות קוד את נקודת פיצול הצבע באופן פרמטרי .

## **פרק 5.2.2 : פתיחת משרה ללא תקן**

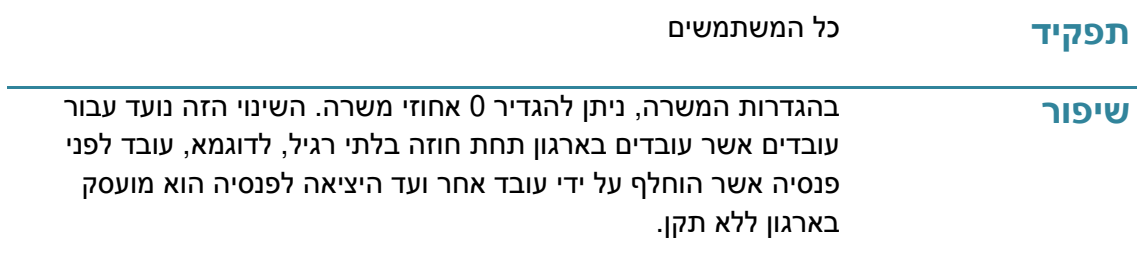

# **פרק :3 תיקוני הבאגים במודול גיוס**

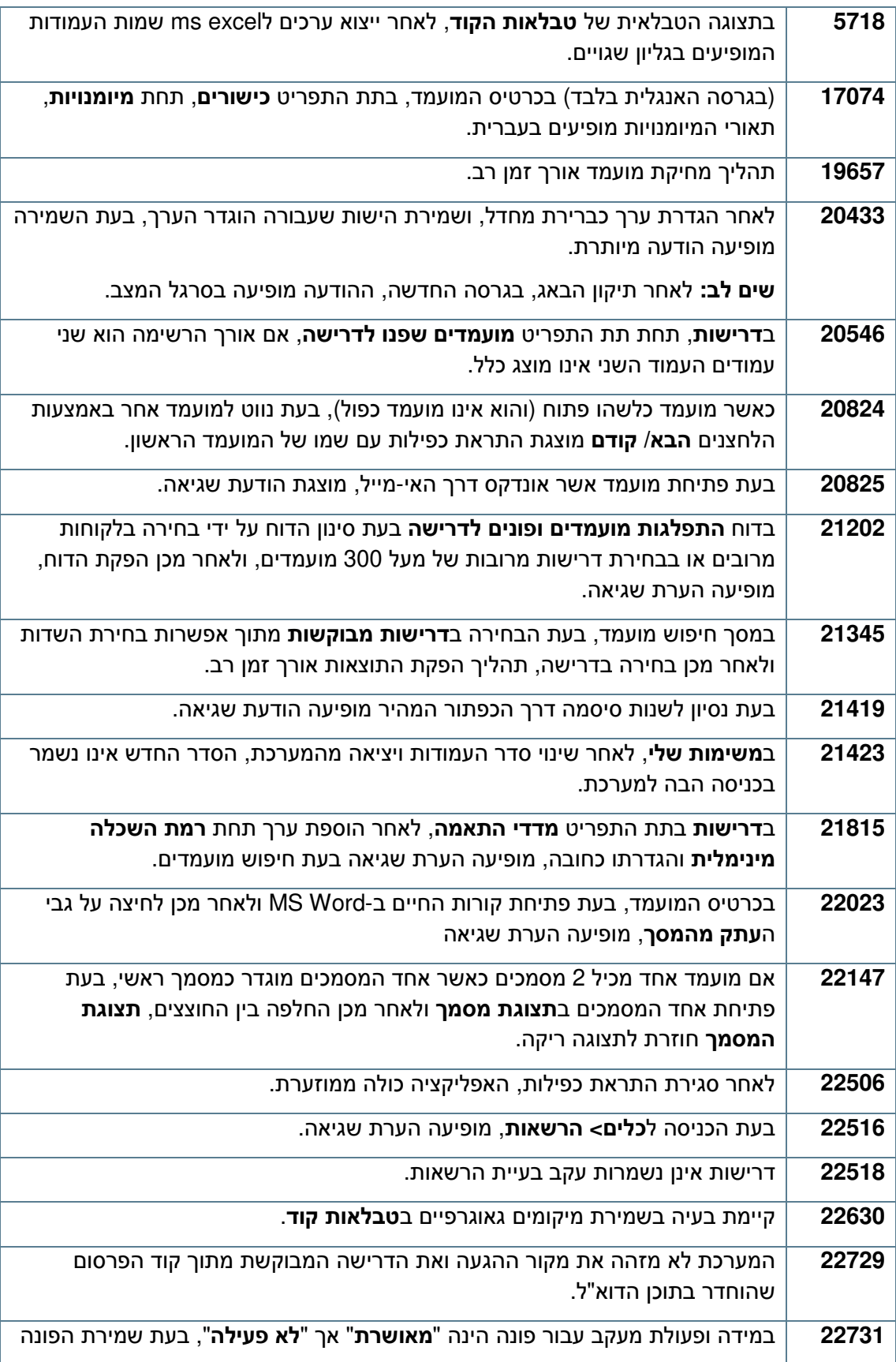

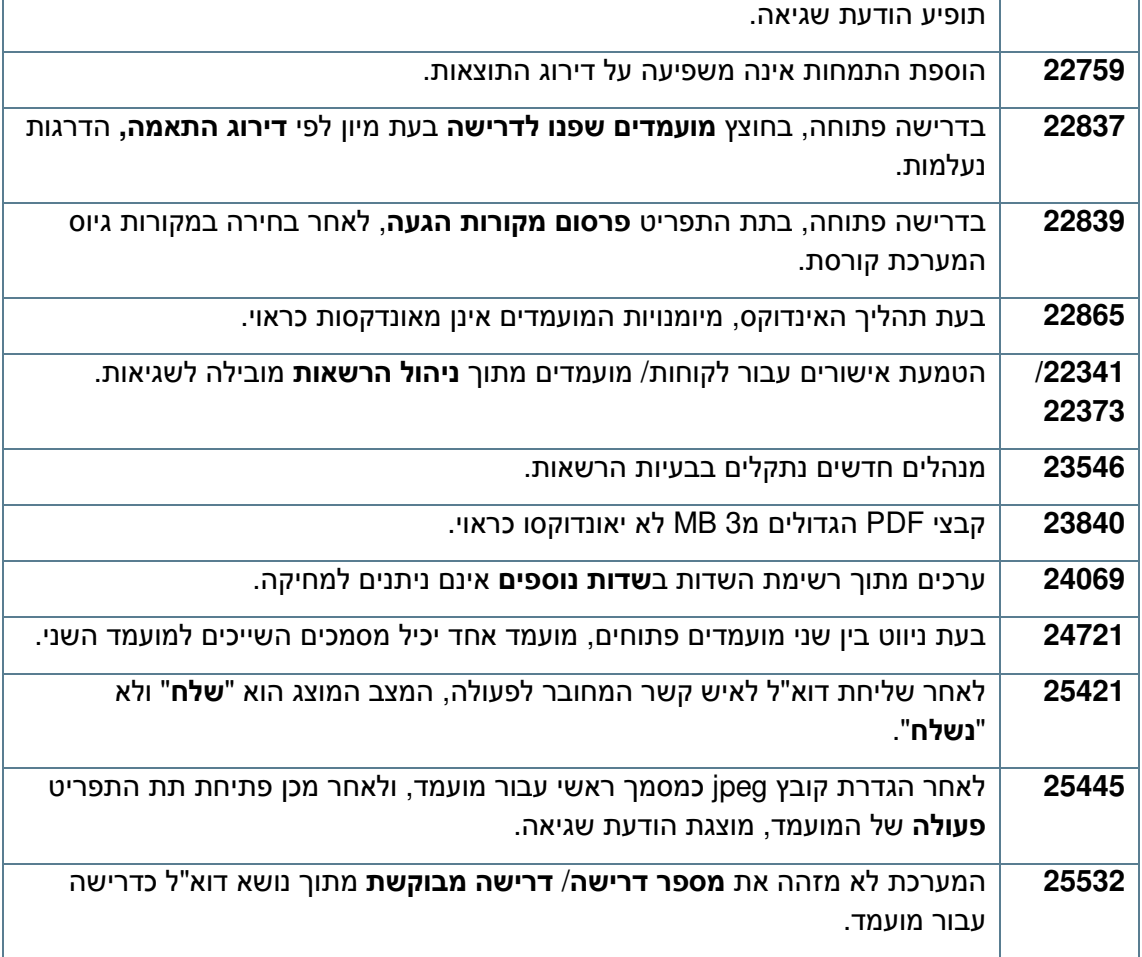

# **פרק :4 תיקוני הבאגים במודול מבנה ארגוני**

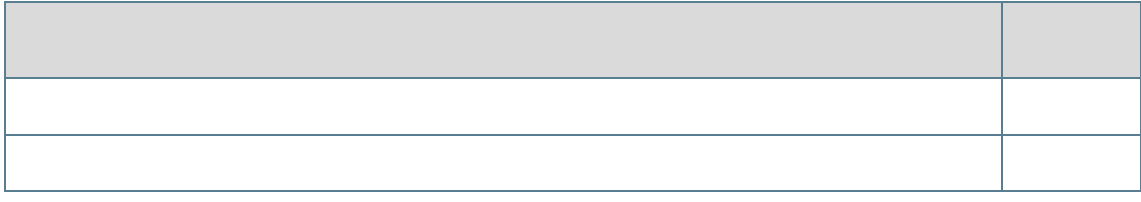

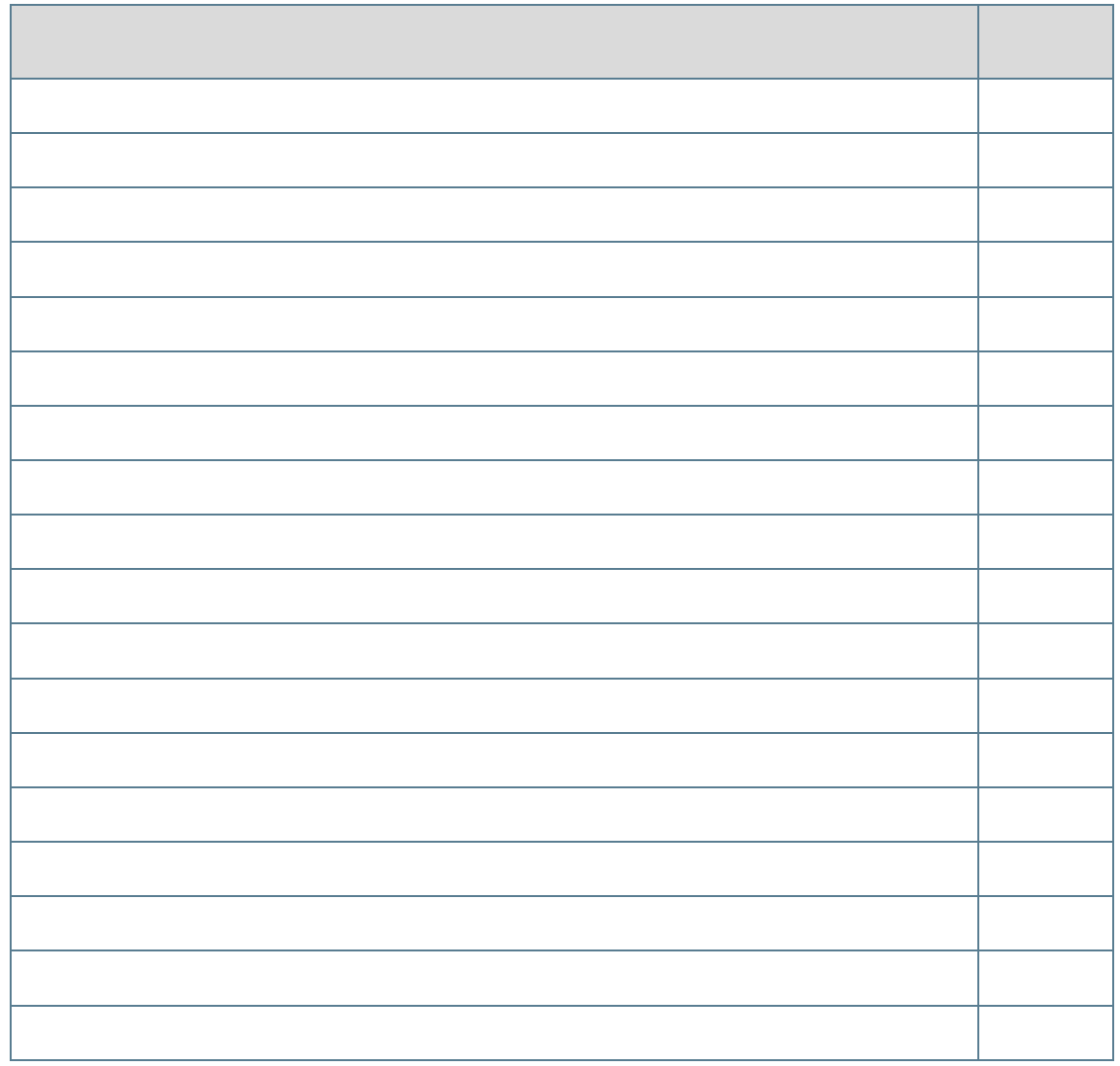